# Package 'SAGMM'

June 29, 2019

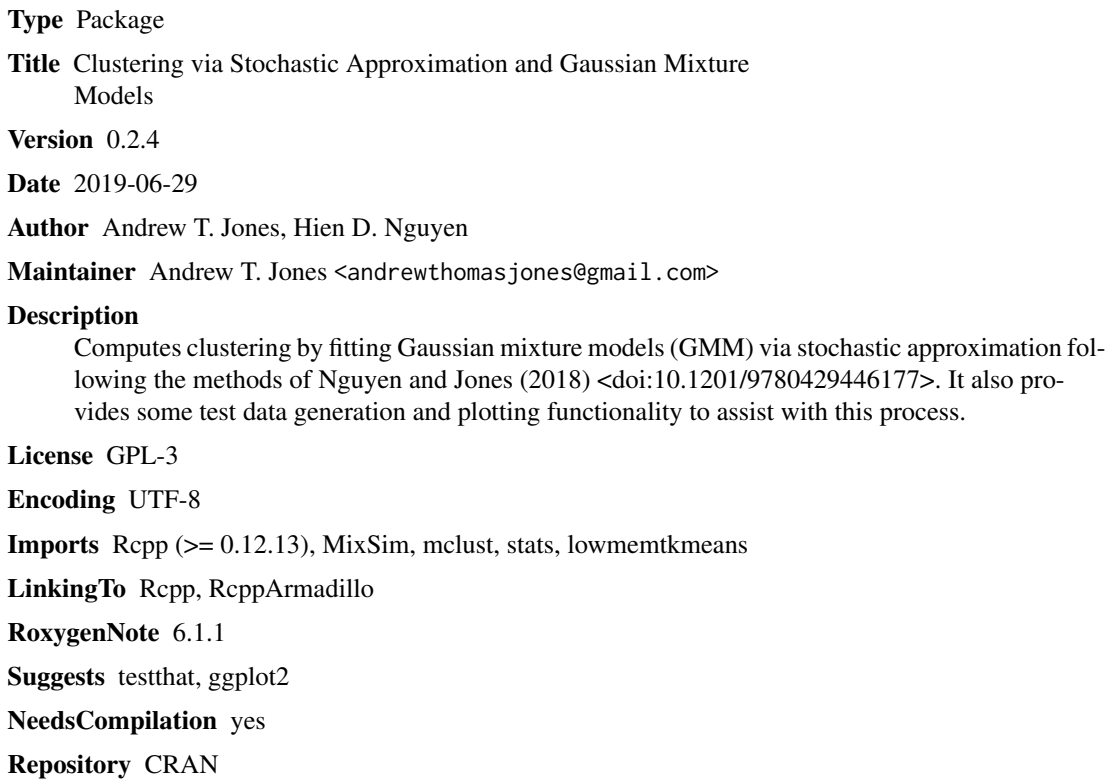

Date/Publication 2019-06-29 05:50:12 UTC

# R topics documented:

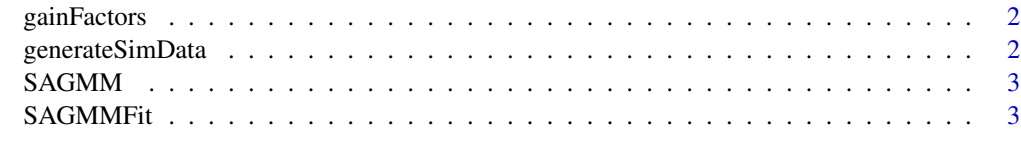

**Index** [5](#page-4-0). The second state of the second state of the second state of the second state of the second state of the second state of the second state of the second state of the second state of the second state of the second

<span id="page-1-0"></span>

# Description

Generate a series of gain factors.

# Usage

gainFactors(Number, Burnin)

# Arguments

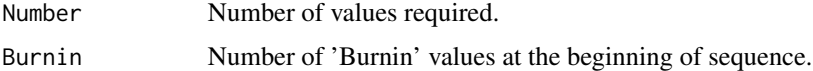

# Value

Gamma, a vector of gain factors.

# Examples

g<-gainFactors(10^4, 2\*10^3)

generateSimData *Generate data for simulations to test the SAGMM package..*

# Description

This function is primarily a convienence wrapper for MixSim.

# Usage

```
generateSimData(ngroups = 5, Dimensions = 5, Number = 10^4)
```
# Arguments

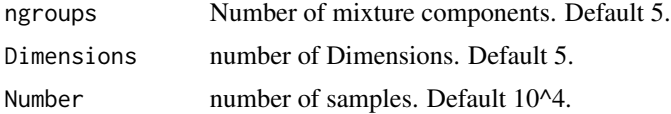

# Value

List of results: X, Y, simobject.

#### <span id="page-2-0"></span> $SAGMM$  3

#### Examples

```
sims<-generateSimData(ngroups=10, Dimensions=10, Number=10^4)
sims<-generateSimData()
```
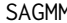

SAGMM *SAGMM: A package for Clustering via Stochastic Approximation and Gaussian Mixture Models.*

#### Description

The SAGMM package allows for computation of gaussian mixture models using stochastic approximation to increase efficiency with large data sets. The primary function SAGMMFit allows this to be performed in a relative flexible manner.

# Author(s)

Andrew T. Jones and Hien D. Nguyen

# References

Nguyen & Jones (2018). Big Data-Appropriate Clustering via Stochastic Approximation and Gaussian Mixture Models. In Data Analytics (pp. 79-96). CRC Press.

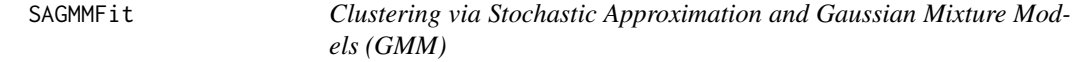

# Description

Fit a GMM via Stochastic Approximation. See Reference.

#### Usage

```
SAGMMFit(X, Y = NULL, Burnin = 5, ngroups = 5, kstart = 10,
 plot = FALSE)
```
#### Arguments

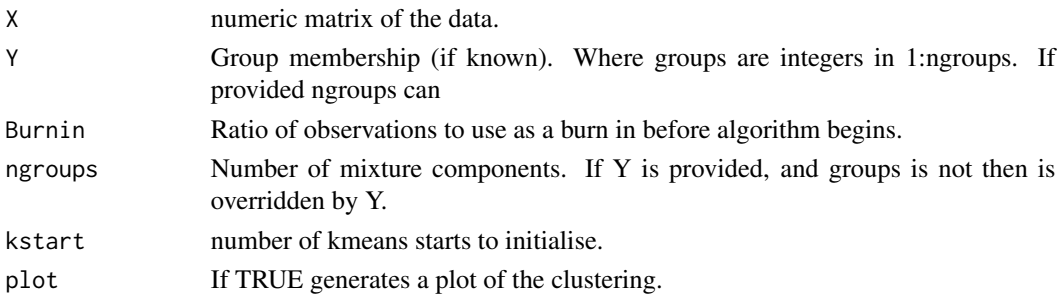

# Value

A list containing

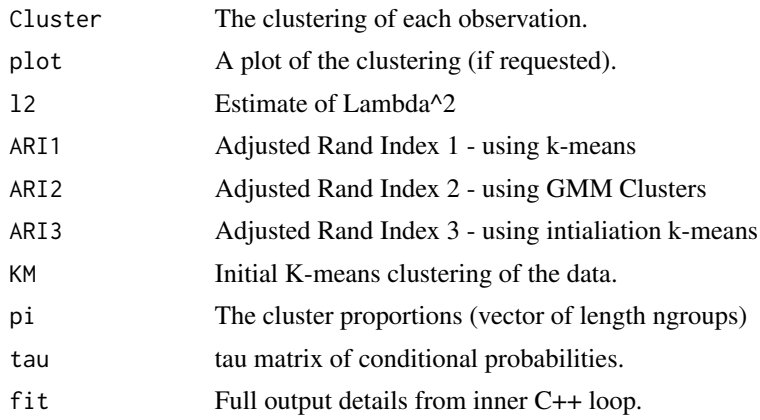

# Author(s)

Andrew T. Jones and Hien D. Nguyen

# References

Nguyen & Jones (2018). Big Data-Appropriate Clustering via Stochastic Approximation and Gaussian Mixture Models. In Data Analytics (pp. 79-96). CRC Press.

# Examples

```
sims<-generateSimData(ngroups=10, Dimensions=10, Number=10^4)
res1<-SAGMMFit(sims$X, sims$Y)
res2<-SAGMMFit(sims$X, ngroups=5)
```
# <span id="page-4-0"></span>Index

gainFactors, [2](#page-1-0) generateSimData, [2](#page-1-0)

SAGMM, [3](#page-2-0) SAGMM-package *(*SAGMM*)*, [3](#page-2-0) SAGMMFit, [3](#page-2-0)